МИНИСТЕРСТВО ПРОФЕССИОНАЛЬНОГО ОБРАЗОВАНИЯ И ЗАНЯТОСТИ НАСЕЛЕНИЯ ПРИМОРСКОГО КРАЯ

# **КРАЕВОЕ ГОСУДАРСТВЕННОЕ БЮДЖЕТНОЕ ПРОФЕССИОНАЛЬНОЕ ОБРАЗОВАТЕЛЬНОЕ УЧРЕЖДЕНИЕ «КОЛЛЕДЖ МАШИНОСТРОЕНИЯ И ТРАНСПОРТА» (КГБ ПОУ «КМТ»)**

СОГЛАСОВАНО Председатель МК специальных дисциплин К.В. Луцковская  $\mathbb{R}$  / 5  $\mathbb{R}$  / 2022 г.

УТВЕРЖДАЮ Замедиректора по УПР **МА И.В. Журавлева**  $\sqrt{65}$  » 09 2022 г.

# **РАБОЧАЯ ПРОГРАММА**

Дисциплина: ПМ.02 Установка и обслуживание программного обеспечения персональных компьютеров, серверов, периферийных устройств и оборудования

Профессия: 09.01.01 Наладчик аппаратного и программного обеспечения

Преподаватель: Фатькина Ю.С.

Владивосток 2022

## *СОДЕРЖАНИЕ*

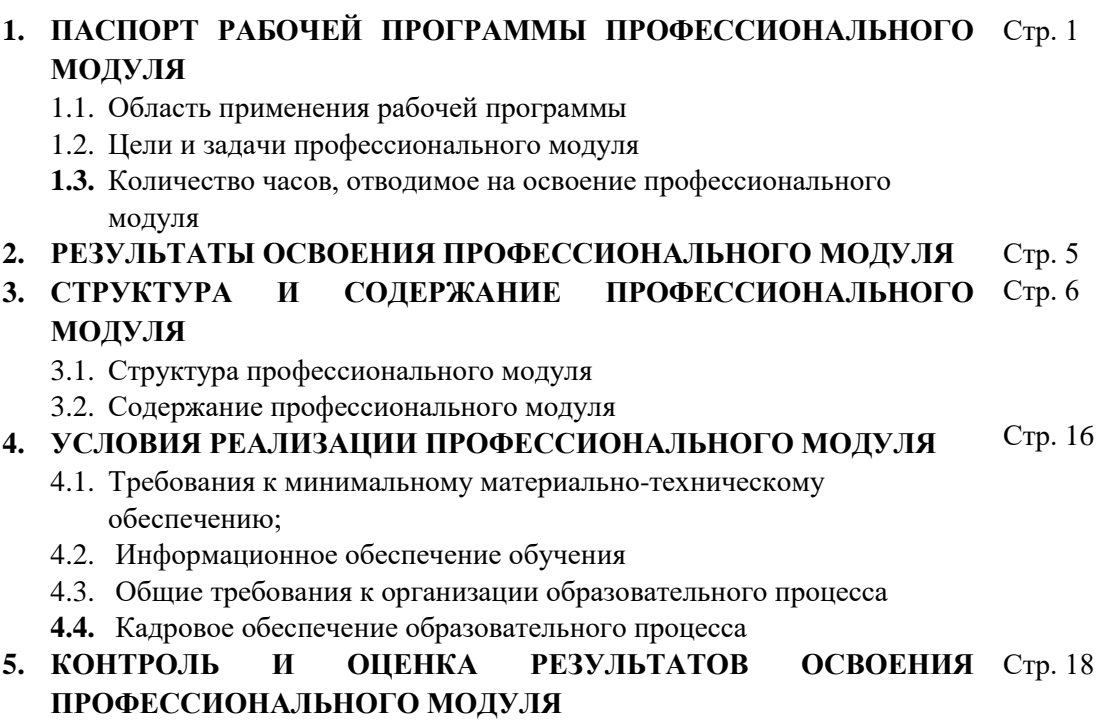

## **1***.* **ПАСПОРТ РАБОЧЕЙ ПРОГРАММЫ ПРОФЕССИОНАЛЬНОГО МОДУЛЯ**

### *«***ПМ.02 Установка и обслуживание программного обеспечения персональных компьютеров, серверов, периферийных устройств и оборудования***»*

## **1.1. Область применения рабочей программы**

Программа профессионального модуля (далее программа) – является частью примерной основной профессиональной образовательной программы в соответствии с ФГОС по профессии НПО 09.01.01 Наладчик аппаратного и программного обеспечения в части освоения основного вида профессиональной деятельности (ВПД): «Установка и обслуживание программного обеспечения персональных компьютеров, серверов, периферийных устройств и оборудования» и соответствующих профессиональных компетенций (ПК):

ПК 2.1. Устанавливать операционные системы на персональных компьютерах и серверах, а также производить настройку интерфейса пользователя.

ПК 2.2. Администрировать операционные системы персональных компьютеров и серверов.

ПК 2.3. Устанавливать и настраивать работу периферийных устройств и оборудования.

ПК 2.4. Устанавливать и настраивать прикладное программное обеспечение персональных компьютеров и серверов.

ПК 2.5. Диагностировать работоспособность, устранять неполадки и сбои операционной системы и прикладного программного обеспечения.

Программа профессионального модуля может быть использована в дополнительном профессиональном образовании и профессиональной подготовке работников в области информационных технологий при наличии среднего (полного) общего образования. Опыт работы не требуется.

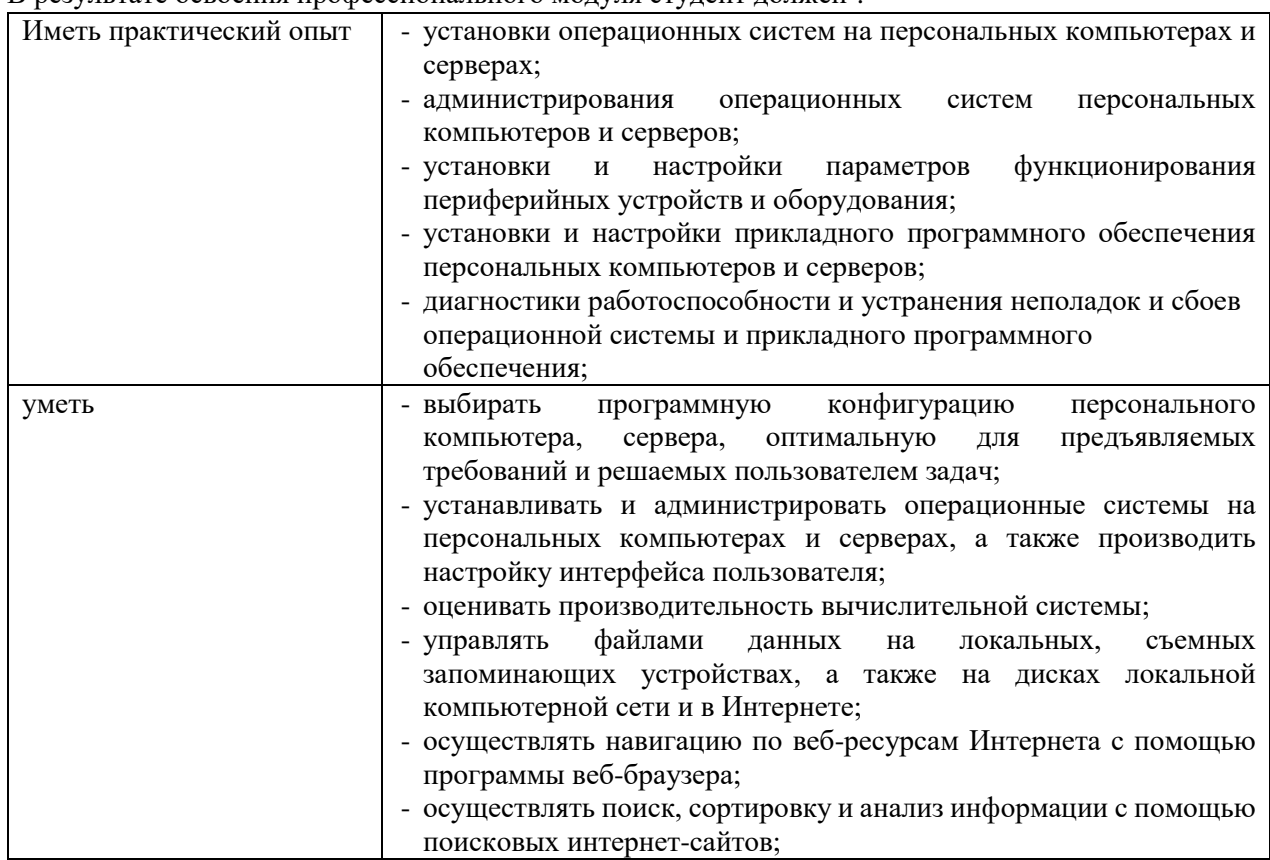

#### **1.2 Цель и задачи освоения профессионального модуля**

В результате освоения профессионального модуля студент должен $^{\rm l}$ :

 $\overline{\phantom{a}}$ 

<sup>&</sup>lt;sup>1</sup> Берутся сведения, указанные по данному виду деятельности в п. 4.2.

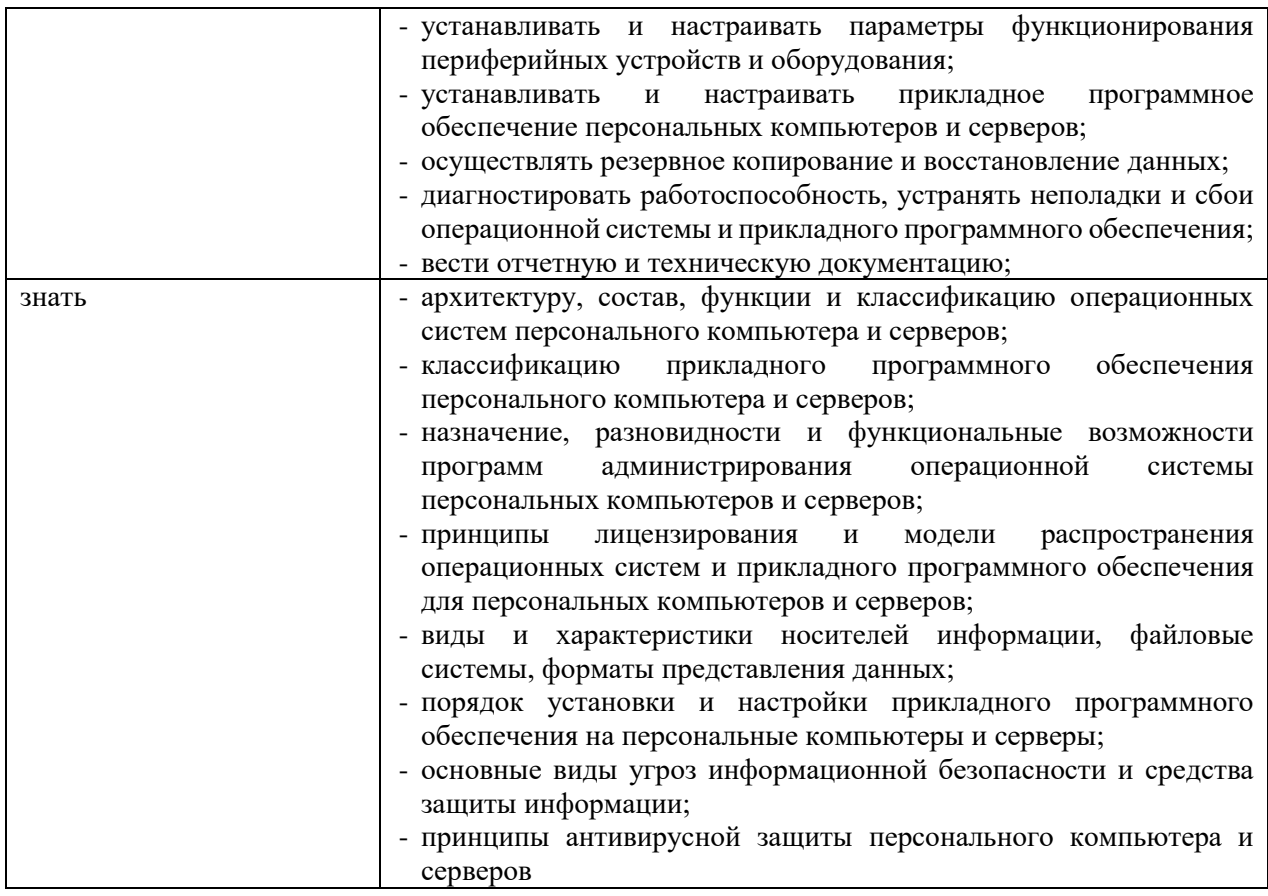

## **1.3. Количество часов, отводимое на освоение профессионального модуля**

Всего часов 442 ч. Из них на освоение МДК 154 ч. В том числе, самостоятельная работа 62 ч. на практики, в том числе учебную 144 ч. и производственную 144 ч.

## **2. РЕЗУЛЬТАТЫ ОСВОЕНИЯ ПРОФЕССИОНАЛЬНОГО МОДУЛЯ**

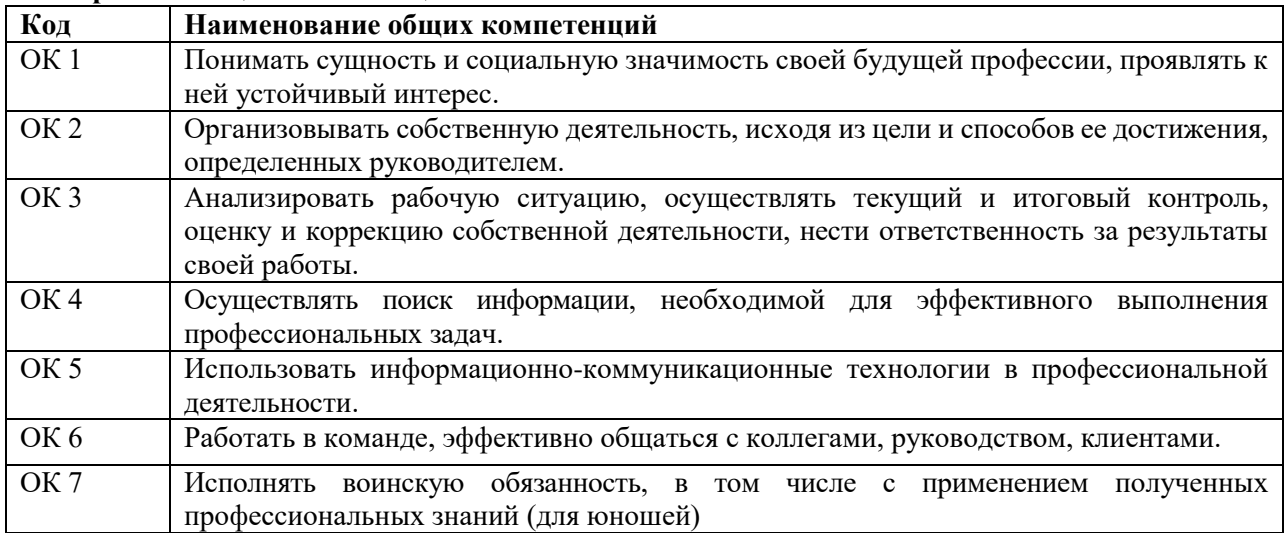

## **2.1. Перечень общих компетенций<sup>2</sup>**

## **2.2. Перечень профессиональных компетенций**

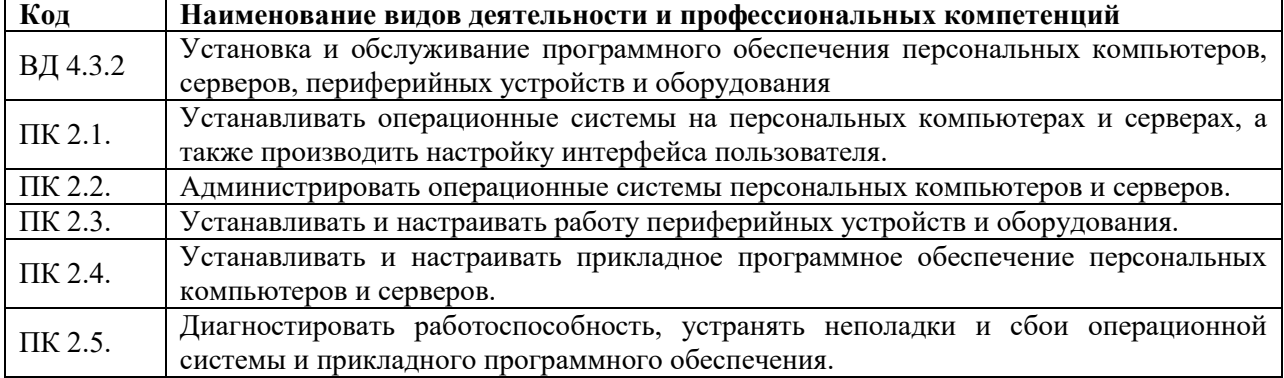

*(указывается в случае наличия).*

 $\overline{a}$ 

<sup>&</sup>lt;sup>2</sup> В данном подразделе указываются только те компетенции, которые формируются в рамках данного модуля и результаты которых будут оцениваться в рамках оценочных процедур по модулю.

### **3. Структура и содержание профессионального модуля**

#### **3.1. Структура профессионального модуля**

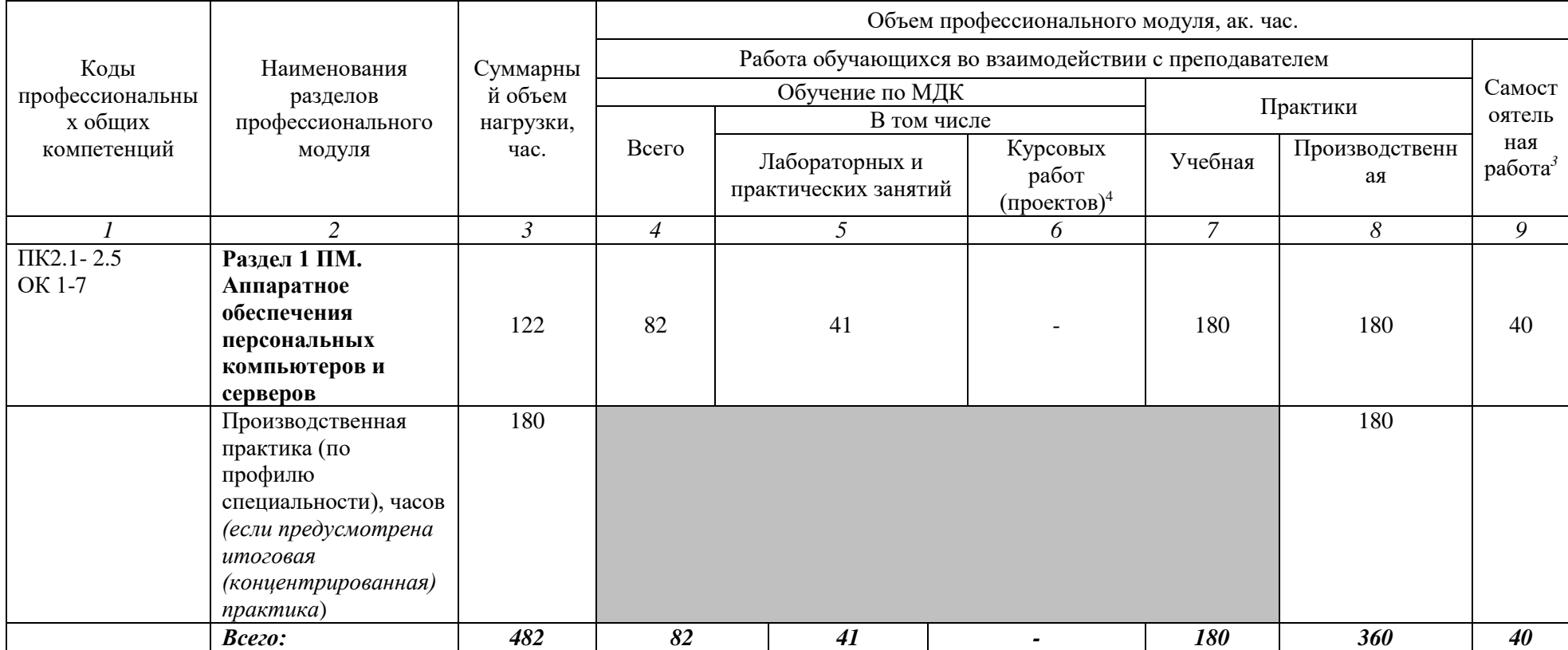

*Ячейки в столбцах 3, 4, 7, 8, 9, заполняются жирным шрифтом, в 5, 6 - обычным. Если какой-либо вид учебной работы не предусмотрен, необходимо в соответствующей ячейке поставить прочерк. Количество часов, указанное в ячейках столбца 3, должно быть равно сумме чисел в соответствующих ячейках столбцов 4, 7, 8, 9 (жирный шрифт) по горизонтали. Количество часов, указанное в ячейках строки «Всего», должно быть равно сумме чисел соответствующих столбцов 3, 4, 5, 6, 7, 8, 9, 10 по вертикали. Количество часов, указанное в ячейке столбца 3 строки «Всего», должно соответствовать количеству часов на освоение программы профессионального модуля в пункте 1.3 общих положений программы. Количество часов на самостоятельную работу обучающегося должно соответствовать указанному в пункте 1.3 общих положений программы. Сумма количества часов на учебную и производственную практику (в строке «Всего» в столбцах 8 и 9) должна соответствовать указанному в пункте 1.3 общих положений программы. Для соответствия сумм значений следует повторить объем часов на производственную практику, проводимую концентрированно, в колонке «Всего часов» и в предпоследней строке столбца «Производственная».* 

 $\overline{a}$ 

<sup>3</sup> *Самостоятельная работа в рамках образовательной программы планируется образовательной организацией в соответствии с требованиями ФГОС СПО в пределах объема профессионального модуля в количестве часов, необходимом для выполнения заданий самостоятельной работы обучающихся, предусмотренных тематическим планом и содержанием междисциплинарного курса.*

*<sup>4</sup> Данная колонка указывается только для специальностей СПО.*

**3.2. Тематический план и содержание профессионального модуля (ПМ.02 Установка и обслуживание программного обеспечения персональных компьютеров, серверов, периферийных устройств и оборудования)**

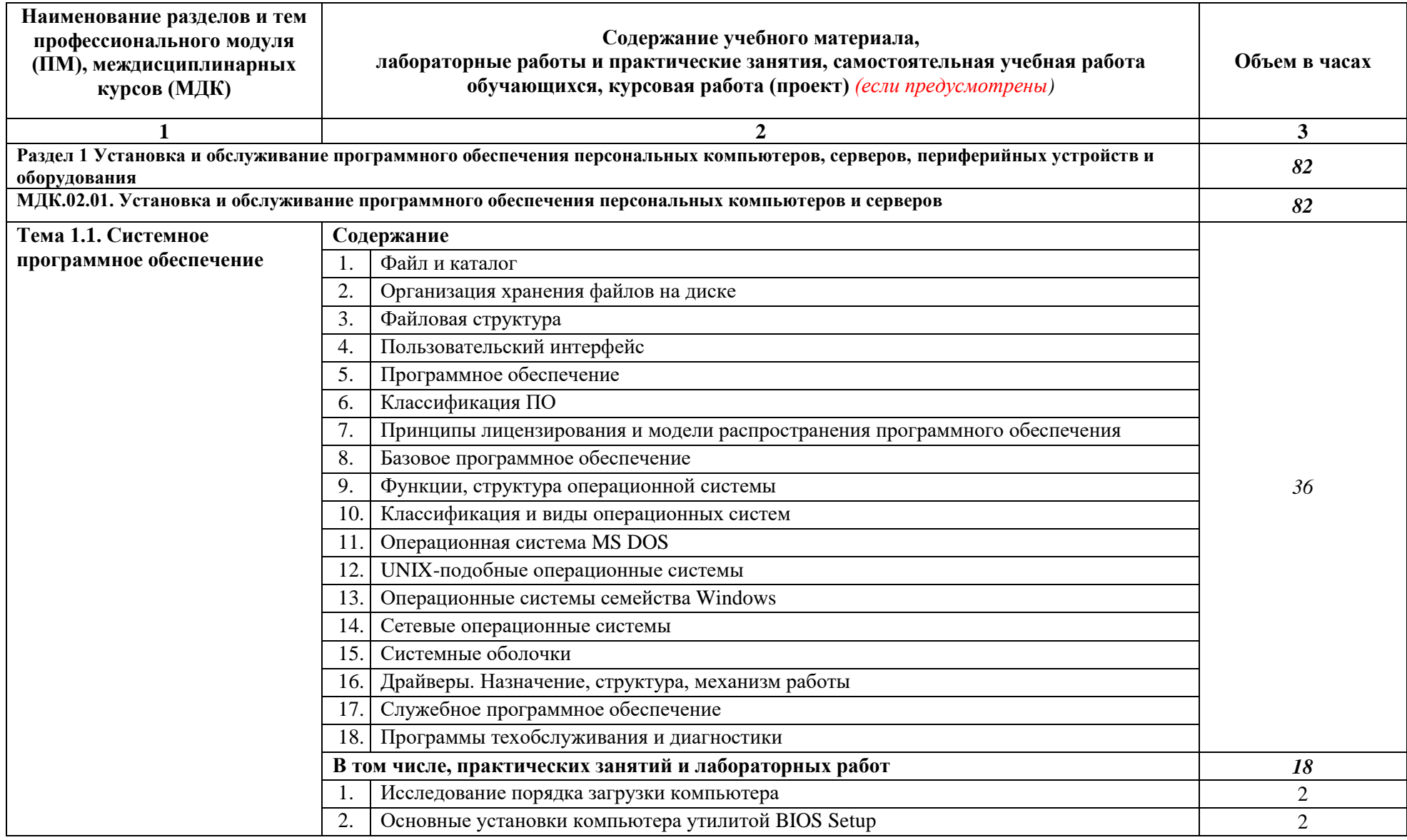

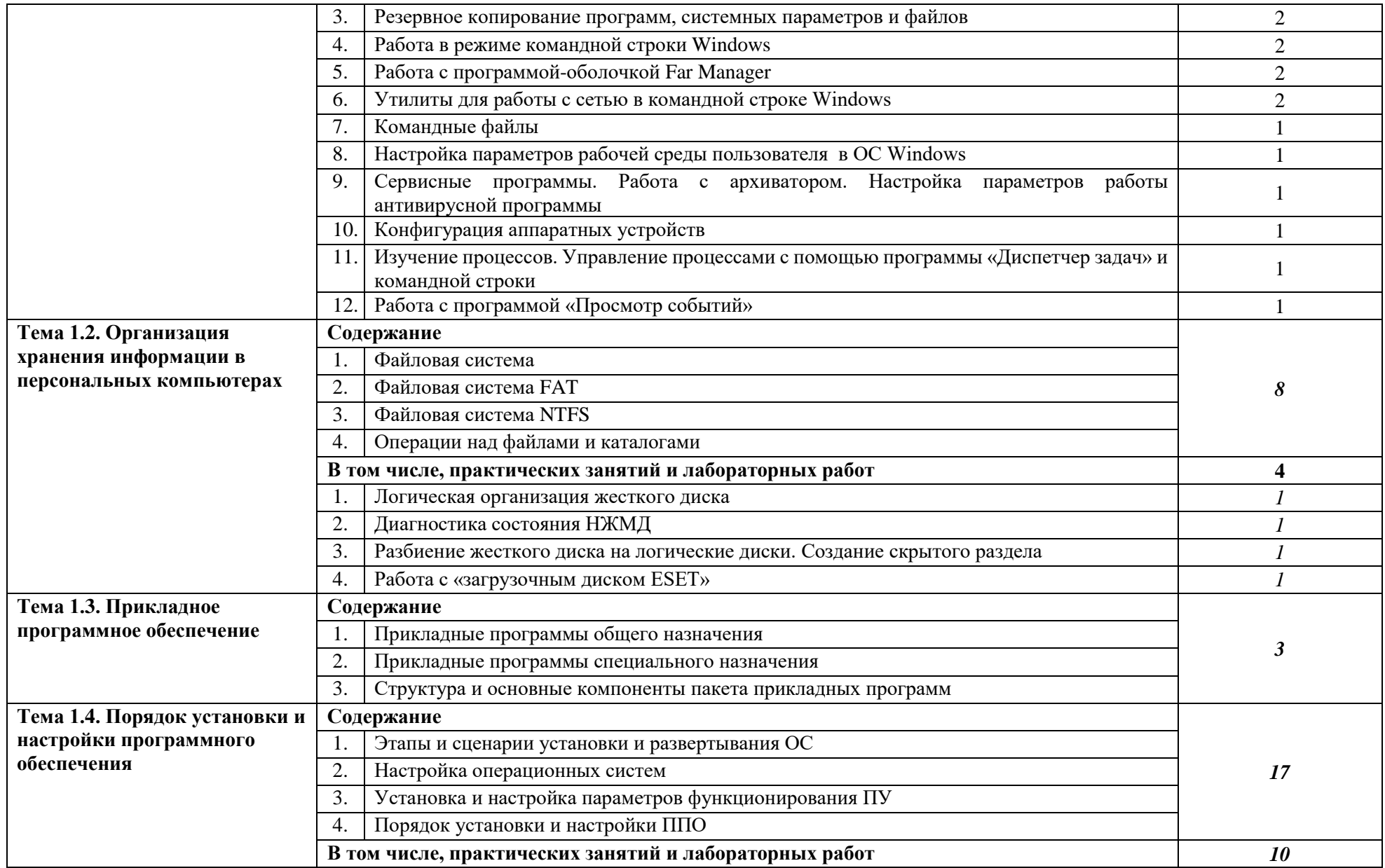

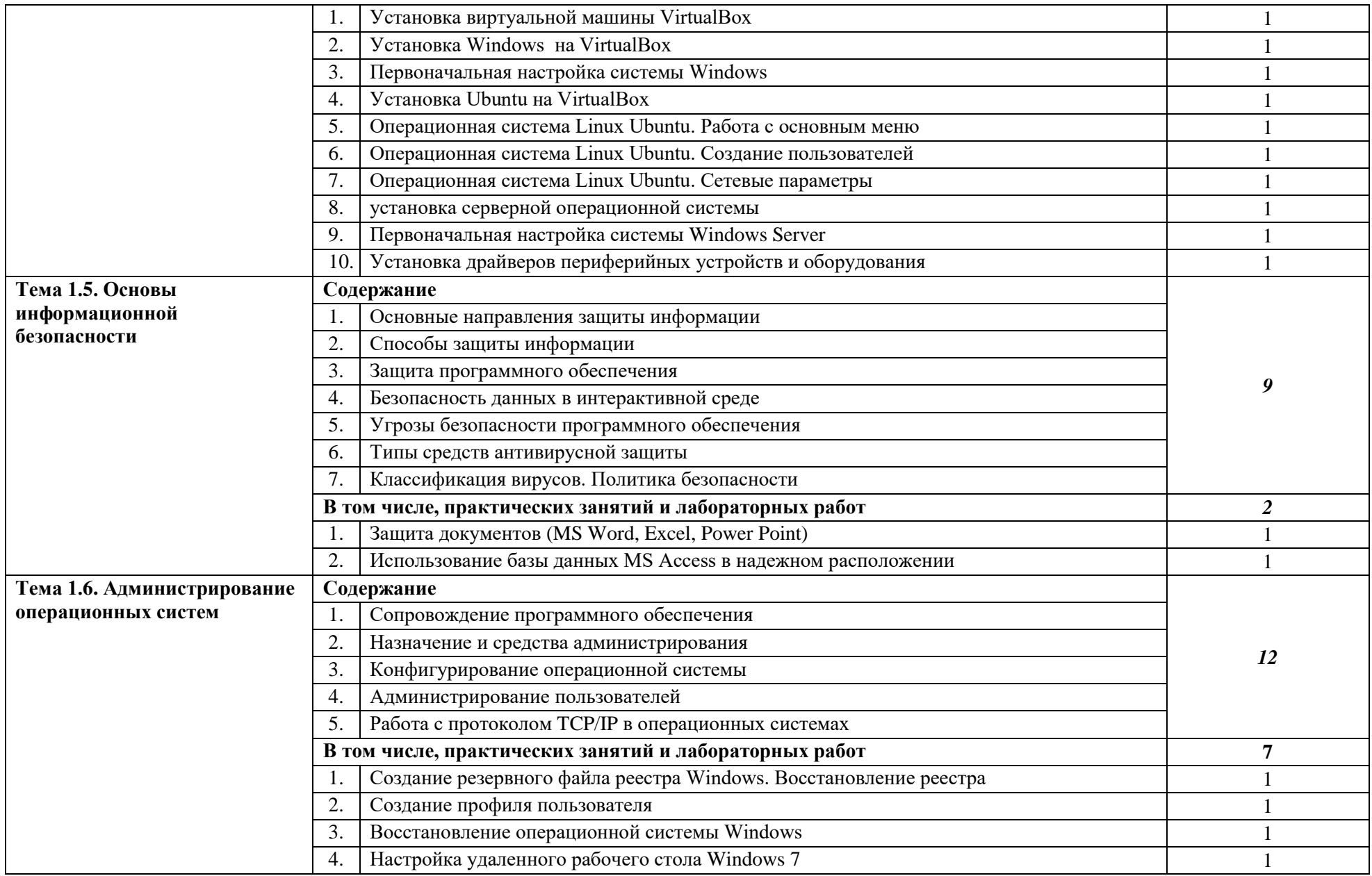

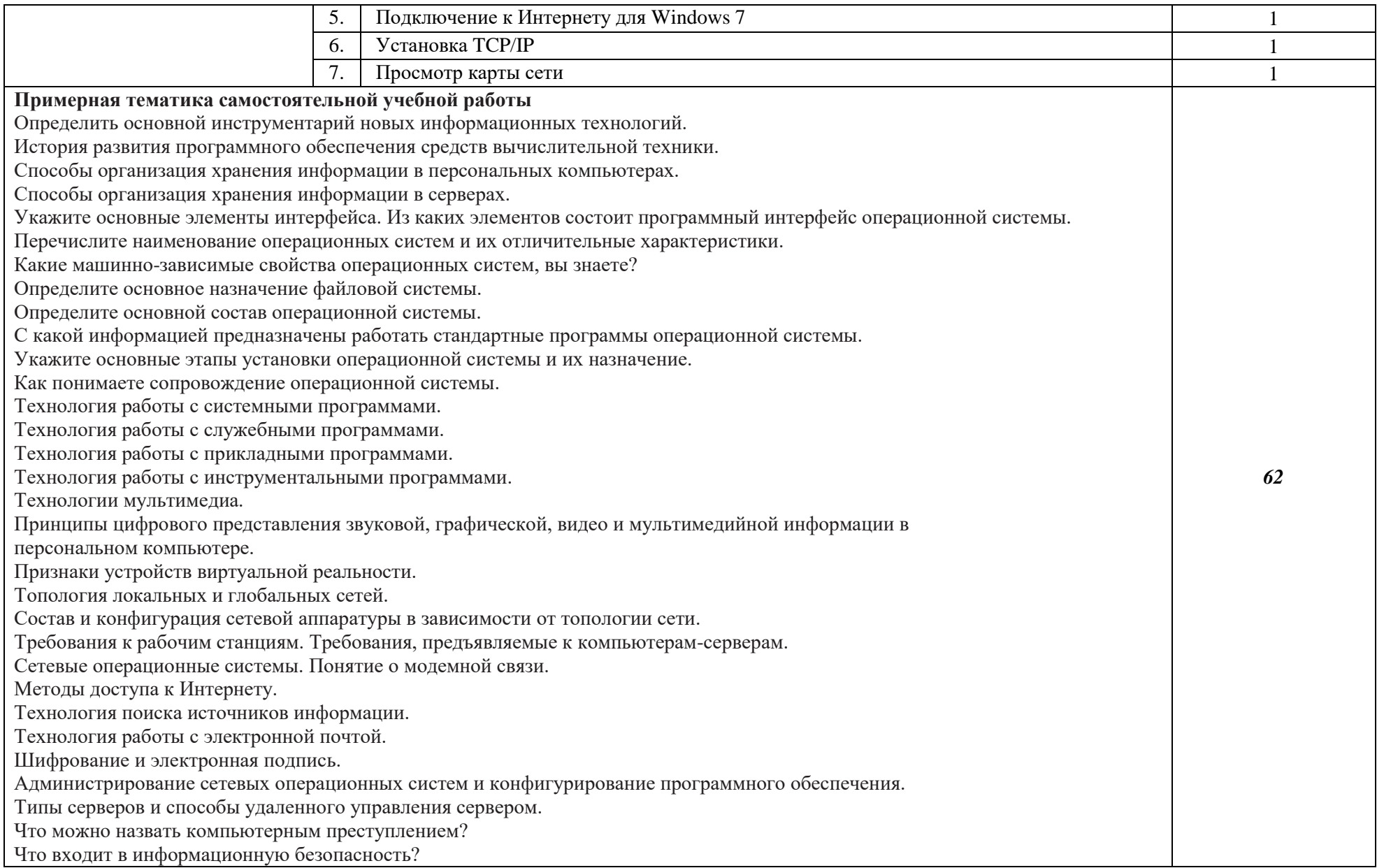

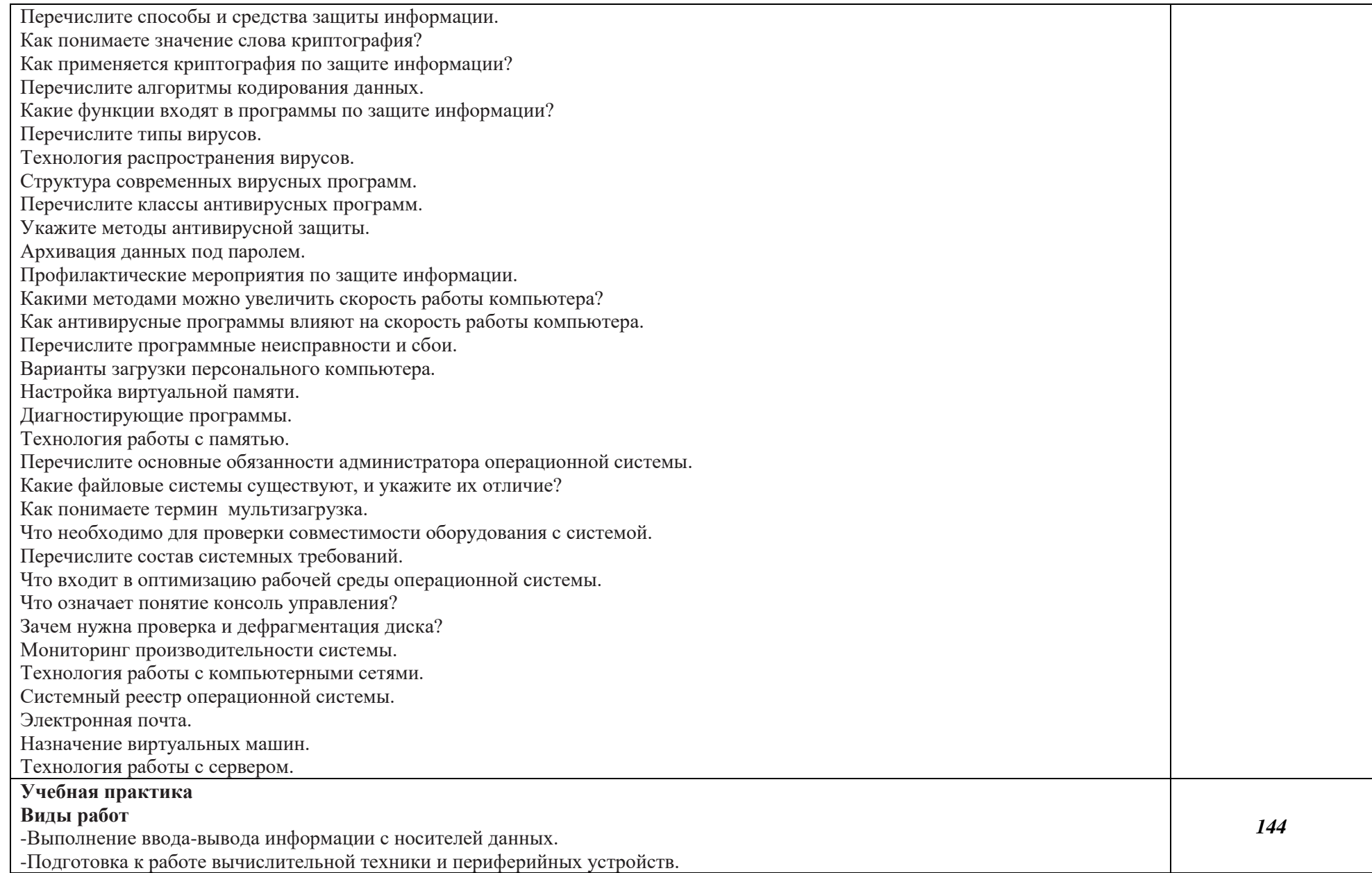

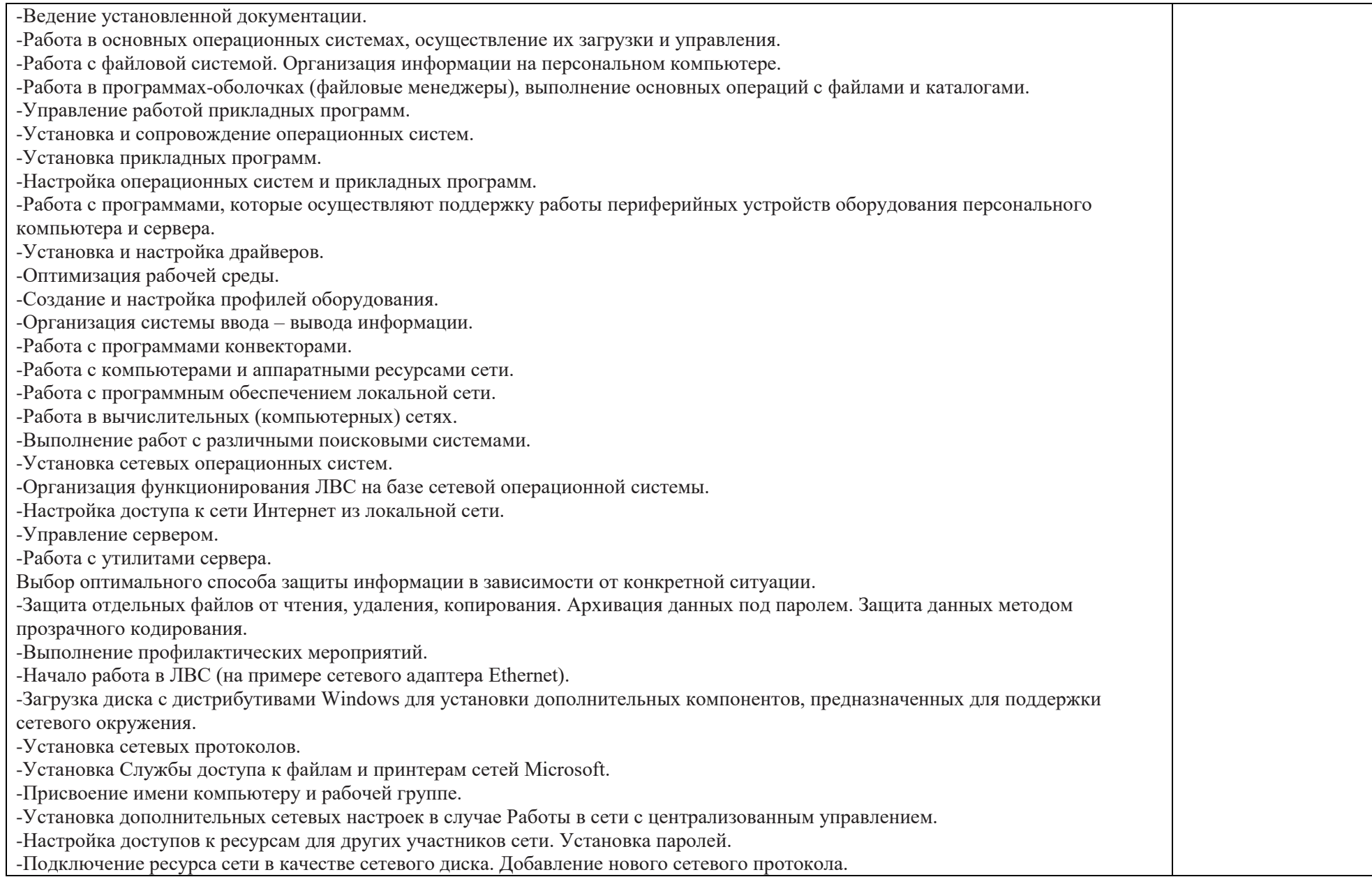

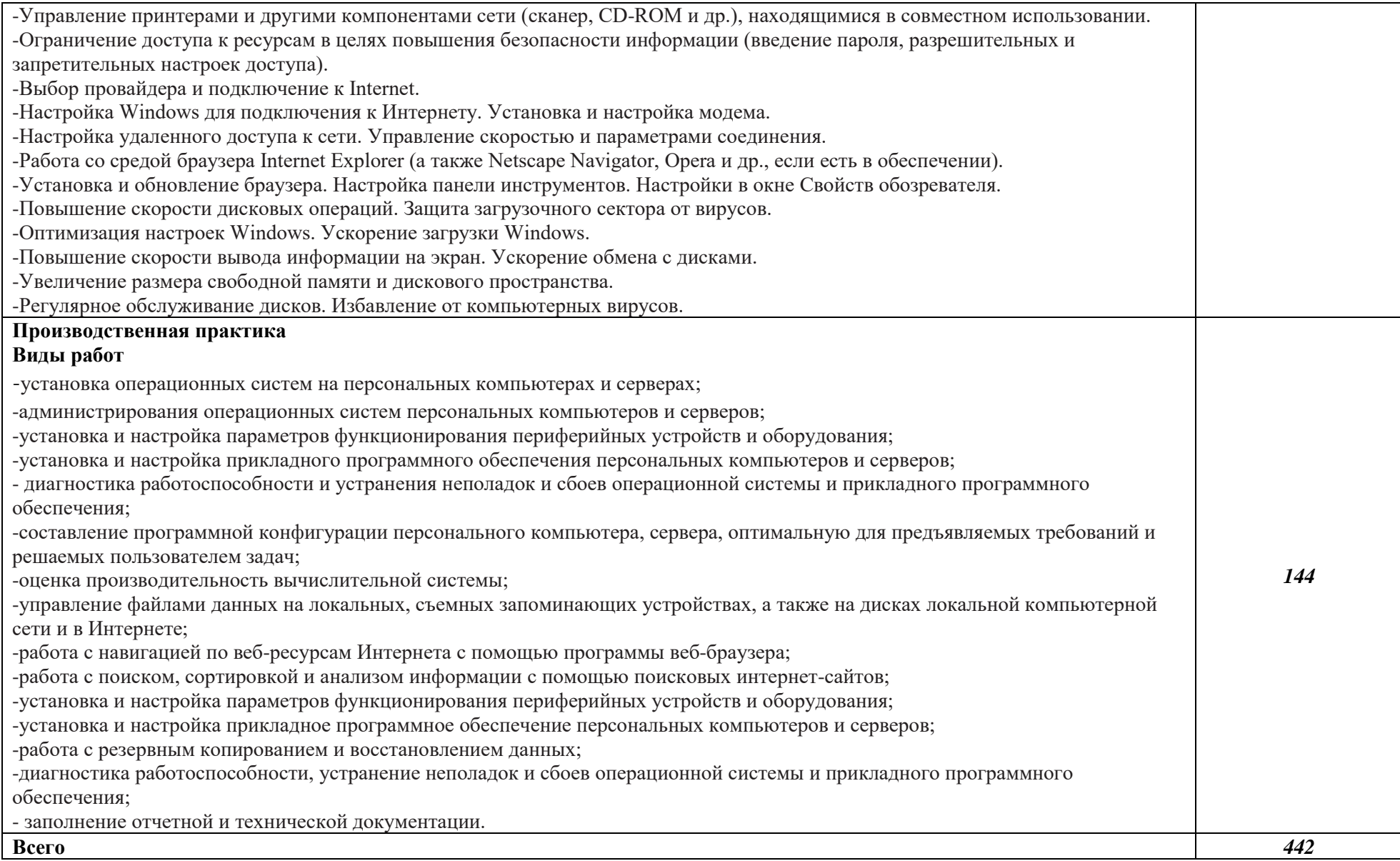

*По каждому разделу указываются междисциплинарные курсы и соответствующие темы. По каждой теме описывается содержание учебного материала (в дидактических единицах), наименования необходимых лабораторных работ, практических и иных занятий. Тематика самостоятельной работы может приводиться по выбору разработчиков по разделу или по теме, при условии необходимости выделения части нагрузки для самостоятельного освоения, если такие виды работ не являются обязательными, самостоятельные работы не указываются. Подробно перечисляются виды работ учебной и (или) производственной практики. Если по профессиональному модулю предусмотрены курсовые проекты (работы), приводятся их темы, указывается содержание обязательных учебных занятий и самостоятельной работы студентов.* 

## **4. УСЛОВИЯ РЕАЛИЗАЦИИ ПРОГРАММЫ ПРОФЕССИОНАЛЬНОГО МОДУЛЯ**

## **4.1. Для реализации программы профессионального модуля должны быть предусмотрены следующие специальные помещения:**

Кабинет Информатики и информационных технологий, оснащенный оборудованием:

- рабочие места по количеству обучающихся;

- рабочее место преподавателя;
- комплект учебно-методических материалов, методические рекомендации и разработки;
- учебно-методические пособия на СD/DVD дисках;
- видеоматериалы по ремонту и устройству оборудования;
- плакаты по устройству различного оборудования;
- образцы инструментов, приспособлений;
- измерительные приборы и тестовые разъемы для проверки портов ПК;
- макеты аппаратных частей вычислительной техники и оргтехники.,

техническими средствами: видеопроектор, интерактивная доска, акустическая система, брошюровщик, персональный компьютер с лицензионным программным обеспечением. Рабочие станции с выходом в интернет и сервер. Локальная сеть.

Мастерская Наладчик аппаратного и программного обеспечения, оснащенный оборудованием:

- рабочие места по количеству обучающихся;
- аппаратные части средств вычислительной техники и оргтехники;
- измерительные приборы и тестовые разъемы для проверки портов ПК;
- цифровой мультиметр;
- логические пробники;
- генераторы одиночных импульсов для проверки цифровых схем;
- тестовые разъемы;
- платы мониторинга системы (РОST- платы);
- программно-аппаратные комплексы проверки материнской платы;

- специализированные программно-аппаратные комплексы - программно-аппаратные комплексы проверки отдельных элементов системы;

- программно-аппаратные комплексы проверки НЖМД;

- стандартный набор инструментов: отвертка (крестовая и плоская), пинцет, цанговый зажим;
- тестер сетевой розетки;
- химические препараты для очистки контактов;
- баллончик со сжатым газом;
- приспособления для извлечения микросхем из гнезд;
- комплект для пайки;
- клещи обжимные;
- станции по очистки картриджей;
- сервисный пылесос для оргтехники и вычислительной техники;
- зарядные устройства;
- сверла для картриджей;
- промывочные жидкости;
- смазочные материалы;
- термопаста;
- антистатические средства;

- чистящие средства для вычислительной техники и компьютерной оргтехники.

техническими средствами: видеопроектор, интерактивная доска, акустическая система, брошюровщик, персональный компьютер с лицензионным программным обеспечением. Рабочие станции с выходом в интернет и сервер. Локальная сеть.

#### **4.2. Информационное обеспечение реализации программы**

Для реализации программы библиотечный фонд образовательной организации должен иметь печатные и/или электронные образовательные и информационные ресурсы, для использования в образовательном процессе.

## **4.2.1. Печатные издания<sup>5</sup>**

- 1. «Установка и обслуживание программного обеспечения персональных компьютеров, серверов, оборудования и периферийных устройств», Г.Н. Богомазова, «Академия», 2016, учебник;
- аппаратного обеспечения персональных компьютеров, серверов, оборудования, периферийных устройств и компьютерной оргтехники», Е.А. Чащина, «Академия», 2016, учебник;
- 3. «Обслуживание аппаратного обеспечения персональных компьютеров, серверов, оборудования, периферийных устройств и компьютерной оргтехники», Е.А. Чащина, «Академия», 2016, практикум;
- 4. «Модернизация аппаратного обеспечения персональных компьютеров и серверов, периферийных устройств и оборудования», А.П. Есина, З.А. Гаврилова, «Академия», 2016, учебник;
- 5. «Модернизация программного обеспечения персональных компьютеров и серверов», Г.Н. Богомазова, «Академия», 2015, учебник;
- 6. «Операционные системы и среды», А.В. Батаев, Н.Ю. Налютин, С.В. Синицин, «Академия», 2019, учебник;
- 7. «Техническое обслуживание компьютерных систем и комплексов», В.П. Петров, «Академия», 2019, учебник;

## **4.2.2. Электронные издания (электронные ресурсы)**

- 1. Компьютер своими руками. [Электронный ресурс]/ ruslan-m.com –режим доступа: http://ruslanm.com.
- 2. Собираем компьютер своими руками. [Электронный ресурс]/svkcomp.ru –рРежим доступа: http://www.svkcomp.ru/.
- 3. Ремонт настройка и модернизация компьютера. [Электронный ресурс]/ remont-nastroyka-pc.ru – режим доступа: http://www.remontnastroyka-pc.ru.
- 4. Образовательный портал: http\\www.edu.sety.ru;
- 5. Учебная мастерская: http\\www.edu.BPwin;

 $\overline{a}$ 

- 6. Образовательный портал: http\\www.edu.bd.ru.
- 7. Федеральный центр информационно-образовательных ресурсов http://fcior.edu.ru/

### **4.2.3. Дополнительные источники** *(при необходимости)*

- 1. Н.В. Максимов, И.И. Попов. Компьютерные сети [Электронный ресурс]: учеб. Пособие -М.: ФОРУМ: ИНФРА-М 2017.
- 2. Новожилов Е.О. Компьютерные сети.–М.: ОИЦ «Академия, 2013.
- 3. Баранчиков А.И., Баранчиков П.А., Громов А.Ю. Организация сетевого администрирования 2016 ОИЦ «Академия»
- 4. Назаров А.В., Мельников В.П., Куприянов А.И. Эксплуатация объектов сетевой инфраструктуры ОИЦ «Академия». 2014

<sup>5</sup> Образовательная организация при разработке основной образовательной программы, вправе уточнить список изданий, дополнив его новыми изданиями и/или выбрав в качестве основного одно из предлагаемых в базе данных учебных изданий и электронных ресурсов, предлагаемых ФУМО, из расчета одно издание по профессиональному модулю и/или практикам и междисциплинарным курсам.

## *5. КОНТРОЛЬ И ОЦЕНКА РЕЗУЛЬТАТОВ ОСВОЕНИЯ ПРОФЕССИОНАЛЬНОГО МОДУЛЯ*

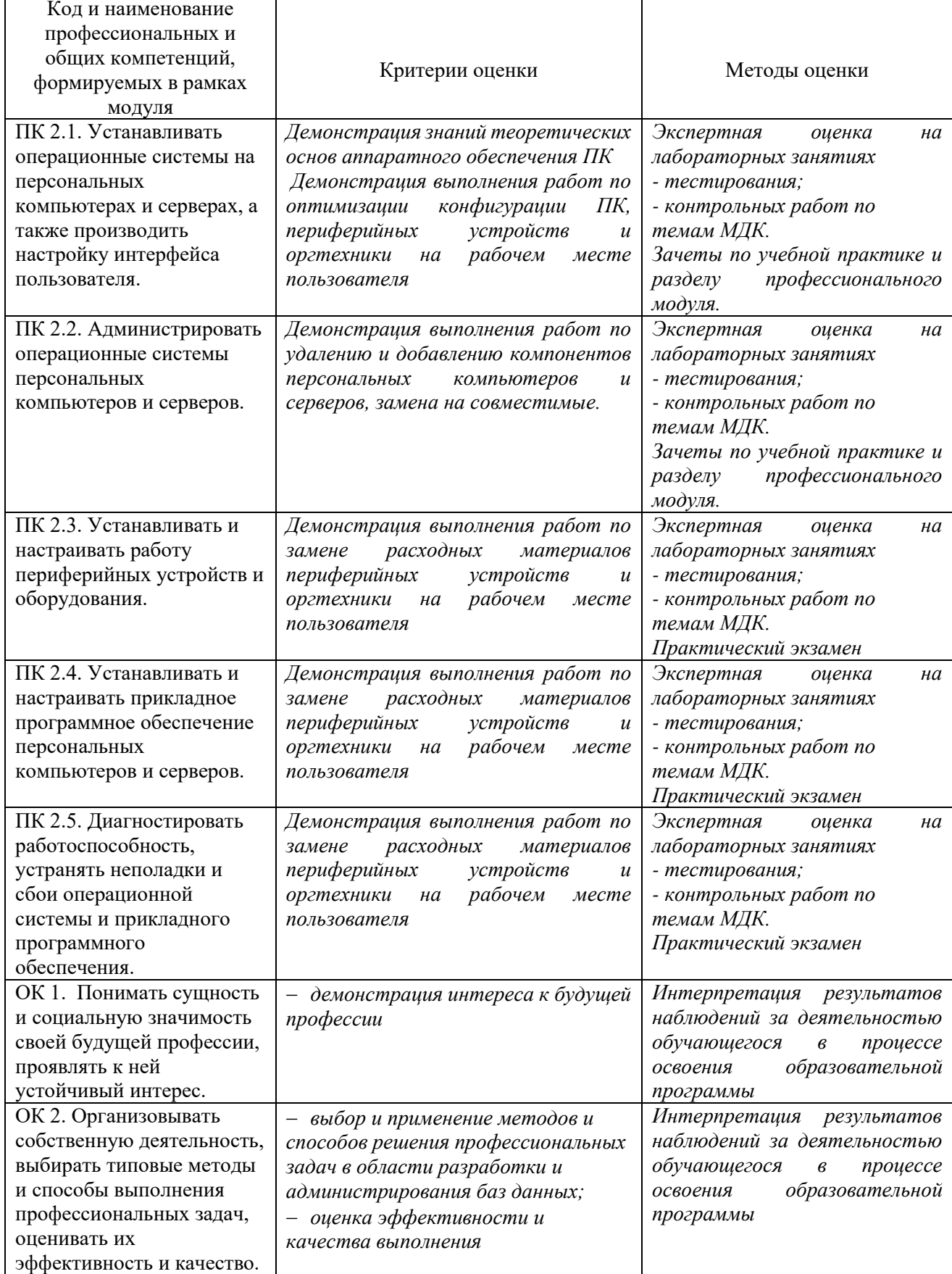

٦

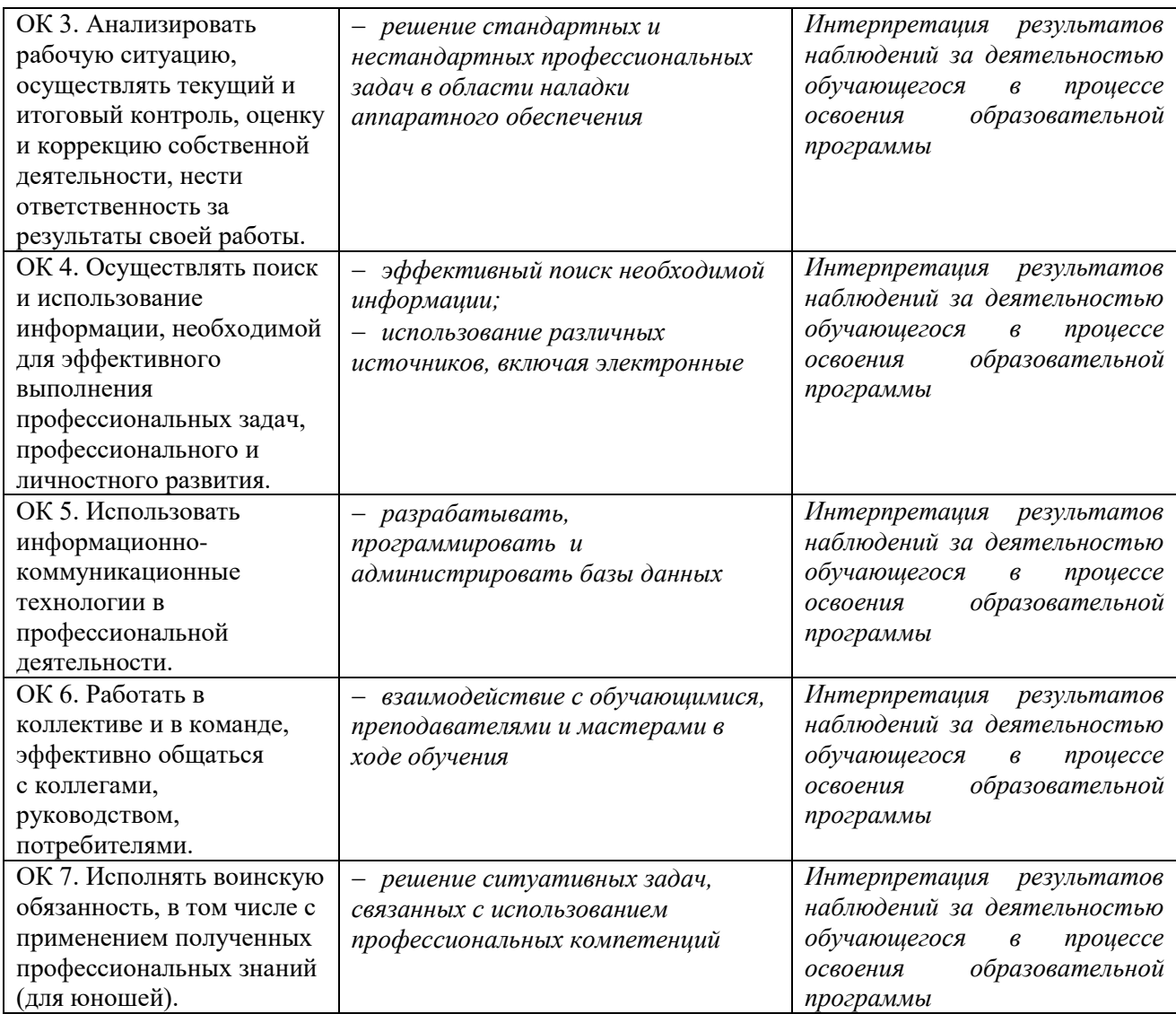